# **VILNIAUS TURIZMO PLĖTROS MOBILIOJI APLIKACIJA "GOVILNIUS"**

# **Jonas Tiškus, vadovas Edvinas Voveris**

*Kauno kolegija*

#### **Anotacija**

Plečiantis turizmo verslui, didėja naujų technologijų poreikis. Turizmo agentūra "GoVilnius" siekia skaitmenizuoti aptarnavimą muziejuose ir kitose švietimo įstaigose. Darbuotojams bus sukurta aplikacija, su kuria galima nuskenuoti Vilnius Pass kortelę. Šiame straipsnyje bus aptariami šios aplikacijos veikimo principai.

**Raktiniai žodžiai:** MVVM (Model, View, ViewModel), LiveData, Kotlin, Android, QR, ML Kit.

## **Įvadas**

Šiomis dienomis, pasaulyje turizmas užima gan didelę vietą ir turi daug reikšmės tiek valstybėms, tiek žmonėms. Turizmas gausiai papildo valstybės biudžetą, suteikia naujų darbo vietų įvairiems specialistams, skatina infrastuktūros pokyčius, susisiekimą. Kadangi turizmas yra sparčiai besivystanti ir klestinti verslo šaka, pritraukianti vis daugiau verslininkų, ši verslo kryptis neatsilieka nuo šių laikų technologijų. Verslo idėjos realizuojamos informacinėse sistemose, verslas reklamuojamas internetinėse svetainėse, medijose, socialiniuose tinkluose. Taip pat ir Vilniaus miesto turizmo ir verslo plėtros agentūra "GoVilnius" siekia suaktyvinti turizmo verslo našumą, pasinaudojant skaitmeninėmis technologijomis. Turistai, gyventojai ir visi kiti miesto lankytojai gali įsigyti "Vilnius Pass" kortelę, su kuria subjektai gali nemokamai lankytis muziejuose, dalyvauti ekskursijose, gauti įvairių nuolaidų norint susipažinti su miestu.

**Problema** išlieka tarp turizmo įstaigų (muziejų, parkų, įvairių kitų turizmo įstaigų) darbuotojų ir vartotojų. Įmonės vis dar naudoja senas, netobulėjančias technologijas klientų aptarnavimui. Darbuotojai yra priversti naudoti kasos aparatus bilietų spausdinimui, susidaro ilgos eilės dėl lėto aptarnavimo. Siekiant to išvengti, agentūra "GoVilnius" yra motyvuota realizuoti mobiliąją aplikaciją, kuri padės išspręsti problemą – kaip pagerinti turizmo verslo aptarnavimo našumą Vilniuje.

**Tikslas** – apžvelgti aplikacijos "GoVilnius" veikimo principus

### **Uždaviniai:**

- 1. Apžvelgti aplikacijos sistemos architektūrą.
- 2. Aptarti pasirinktą programavimo kalbą.
- 3. Apžvelgti skenavimo, naudojant kamerą, veikimą.

## **1. Sistemos architektūra**

Aplikacijai buvo pasirinkta MVVM architektūra. MVVM reiškia Model, View, ViewModel.

- Model tai duomenų klasė, kurioje yra laikomi duomenys.
- View tai vartotojo sąsajos elementas, kuriame vartotojui atvaizduojami reikšmingi duomenys.
- ViewModel tai jungiamasis elementas tarp View ir Model. Jis atsakingas už duomenų transformaciją iš modelio, pateikiant duomenų srautus grafiniam elementui.

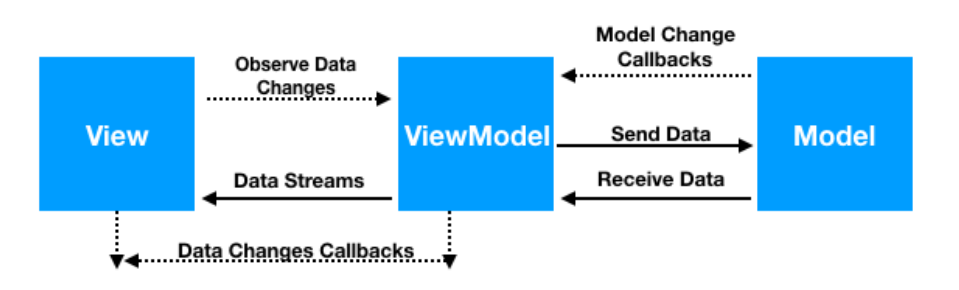

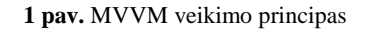

Norint realizuoti architektūra reikalinga Android "JetPack" irankių biblioteka, kurioje pagrindinis architektūros elementas yra LiveData. LiveData yra stebimų duomenų objektas, kuris atsakingas už duomenų transformaciją ir atnaujintų duomenų pateikimą srautu grafiniam elementui. LiveData elementas stebi nurodytą duomenų klasę ir jei per tą laiką įvyksta duomenų pasikeitimas, grafinis elementas yra atnaujinamas.

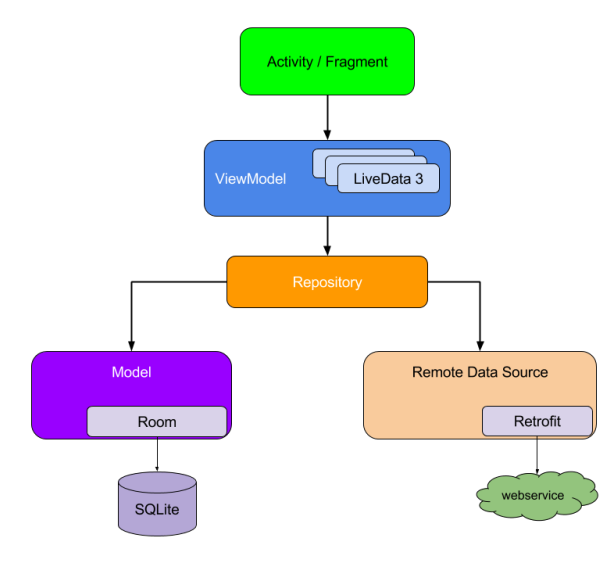

**2 pav.** MVVM moduliai

Aplikacijos struktūra skirstoma į penkis pagrindinius modulius:

- 1. Activity / Fragment tai vieta, kurioje patalpinta vartotojo sąsaja. Čia atvaizduojami duomenys, grafiniai elementai, leidžiantys sąveikauti su aplikacija ir jos funkcijomis.
- 2. ViewModel klasė, kuri atsakinga už LiveData elementus.
- 3. Repository tai papildomas modulis, skirtas gauti duomenis iš serverio ir, jeigu reikia, juos patalpinti į duomenų bazę.
- 4. Model modulis, skirtas POJO duomenų klasėms, vietinės duomenų bazės integravimui.
- 5. Remote Data Source modulis, skirtas klasėms, kurios atsakingos už užklausas su duomenų serveriais.

## **2. Programavimo kalba**

Nepaisant fakto, jog "Java" yra populiariausia programavimo kalba, aplikacijai "GoVilnius" buvo pasirinkta vis labiau populiarėjanti, nauja "Kotlin" programavimo kalba. Kotlin yra statiškai parašyta kalba, kurią sukūrė "JetBrains". Kotlin tapo geriausiu "Android" programų kūrimo pasirinkimu. Tai akivaizdu iš to, kad "Android Studio" teikia integruotą Kotlin palaikymą. Tiek Java, tiek Kotlin turi savų pliusų ir minusų. Jie pateikiami 1 lentelėje.

|                   | Kotlin                                                  | Java.                                            |
|-------------------|---------------------------------------------------------|--------------------------------------------------|
| Objekto NULL      | Pagal<br>nustatymas<br>numatytus<br>tipu<br><b>Visu</b> | Programuotojai nėra apsaugoti nuo NULL           |
| reikšmės saugumas | kintamieji yra ne NULL reikšmės. T.y.,                  | reikšmės ir gali nustatyti objektui šią reikšmę. |
|                   | objektai ir kintamieji negali būti priskirti NULL       | Dėl to klaidų tikimybė padidėja, tačiau, jei     |
|                   | reikšmei. Jei programuotojas bando priskirti            | naudosime objektą, kurio reikšmė yra NULL,       |
|                   | NULL reikšmę objektui ar kintamajam, Kotlin             | tai<br>išimti/klaidą<br>gausime                  |
|                   | nesukompiliuos kodo ir praneš programuotojui            | NullPointerException                             |
|                   | apie esama klaida.                                      |                                                  |
| Klasės            | Programuotojai gali pasinaudoti klasės/metodo           | Norint patobulinti klasę, programuotojai turi    |
| "patobulinimo"    | patobulinimo funkcija tiesiog nurodant klasės           | taikyti paveldimumo principus. Turi sukurti      |
| funkcijos         | pavadinimą ir naują funkciją tiesiogiai aprašant.       | naują klasę, paveldėti jos metodus ir tik tada   |
| (extensions)      |                                                         | aprašyti naują funkcionalumą.                    |
| Duomenų klasės    | Kotlin kalba turi integruotą "data" klasę kuri          | Programuotojai turi rašyti daug laiko užimantį   |
|                   | reikiamus<br>visus<br>metodus<br>sugeneruoja            | koda, norint sukurti POJO duomenu klase,         |
|                   | atsikratant papildomo kodo.                             | nurodant "getters" ir "setters" metodus.         |
| Funkcinis         | Kotlin palaiko tiek objektinį programavimą,             | Java nepalaiko funkcinio programavimo.           |
| programavimas     | tiek funkcinį programavimą, dėl savo gebėjimo           |                                                  |
|                   | kompiliuoti aukštesnio<br>lygio<br>funkcijas,           |                                                  |
|                   | lambdas".                                               |                                                  |

**1 lentelė.** Kotlin ir Java palyginimų lentelė

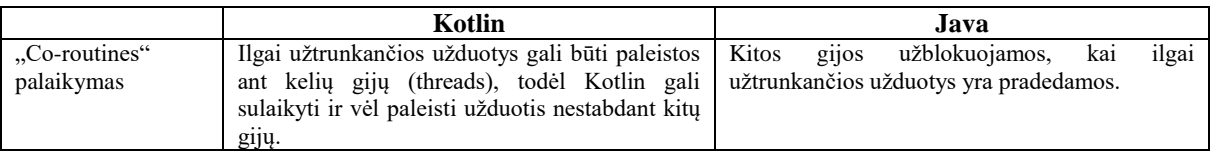

#### **3. Skenavimas kamera**

Pagrindinis tikslas yra efektyviai nuskenuoti barkodą arba QR kodą, kuris bus nurodytas ant vartotojo "Vilnius pass" kortelės. Tam bus naudojama "Google" sukurtas SDK - ML Kit. "ML Kit" yra API rinkinys, paremtas *machine learning* patirtimi, skirtas įprastiems mobiliojo telefono naudojimo atvejams: teksto atpažinimui, veidų aptikimui, orientyrų identifikavimui, brūkšninių kodų nuskaitymui, vaizdų žymėjimui ir teksto kalbos nustatymui. ML Kit yra tinkamas įrankis QR ir brūkšninio kodo nuskaitymui, kadangi sugeba greitai užfiksuoti ir apdoroti kortelės duomenis.

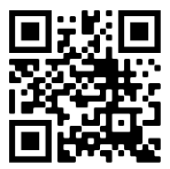

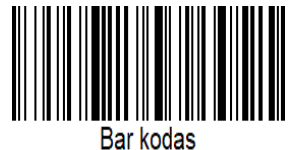

*3 pav.* QR kodas *4 pav.* Brūkšninis kodas

Įstačius rėmus ant barkodo kamera užfiksuoja brūkšninį kodą arba QR ir atvaizduoja gautus duomenis darbuotojui. Nuskevanus QR arba brūkšninį kodą nuo kortelės aplikacija "GoVilnius" susisiekia su serveriu, kuris grąžina rezultatą ar kortelė yra galiojanti, egzistuoja duomenų bazėje ir t.t. Tada darbuotojas gali patvirtinti arba atmesti nuskenuotą kortelę.

#### **Apibendrinimas**

Aplikacija "GoVilnius" yra skirta darbuotojams, dirbantiems muziejuose arba įmonėse, kurios taiko švietimo paslaugą. Darbuotojai, kurie turės prieigą prie "GoVilnius" aplikacijos, vietoj to, kad išduotų bilietus į muziejų ar kitur, kur naudojama "Vilnius pass" kortelė, galės nuskenuoti QR arba brūkšninį kodą, nurodytą ant lankytojo kortelės. Taip subjektai galės patekti į muziejų. Programėlė naudoja MVVM architektūrą, kuri šiuo metu yra tendencijos viršūnėje pagal populiarumą Android bendruomenėje. Taip pat naudojama Kotlin programavimo kalba, kuri pritraukia vis daugiau programuotojų savo funkcijomis, tokiomis kaip: Co-Routines, objekto ir kintamojo NULL reikšmės saugumu, funkciniu programavimu. Aplikacija padės sumažinti verslo kaštus, padidins verslo našumą. Vartotojai greičiau pateks į muziejus ir švietimo įstaigas, bus greičiau aptarnaujami.

#### **Literatūra**

- 1. Kotlin vs Java [Žiūrėta 2019-12-08]. Prieiga per internetą: [<https://www.intellectsoft.net/blog/kotlin-vs-java/>](https://www.intellectsoft.net/blog/kotlin-vs-java/)
- 2. ML kit [Žiūrėta 2019-12-08]. Prieiga per internetą: [<https://firebase.google.com/docs/ml-kit/](https://firebase.google.com/docs/ml-kit)>
- 3. MVVM design patterns. [Žiūrėta 2019-12-08]. Prieiga per internetą: [<https://www.journaldev.com/20292/android](https://www.journaldev.com/20292/android-mvvm-design-pattern)[mvvm-design-pattern>](https://www.journaldev.com/20292/android-mvvm-design-pattern)
- 4. Android Jetpack. [Žiūrėta 2019-12-08]. Prieiga per internetą: [<https://developer.android.com/jetpack/?gclid=EAIaIQobChMI4bf\\_pIyo5gIVyoSyCh311g6WEAAYASAAEgLNyv](https://developer.android.com/jetpack/?gclid=EAIaIQobChMI4bf_pIyo5gIVyoSyCh311g6WEAAYASAAEgLNyvD_BwE)  $D$ <sub>BwE</sub>
- 5. ViewModel. [Žiūrėta 2019-12-08]. Prieiga per internetą: [<https://developer.android.com/topic/libraries/architecture/viewmodel>](https://developer.android.com/topic/libraries/architecture/viewmodel)
- 6. QR kodo generatorius. [Žiūrėta 2019-12-08]. Prieiga per internetą: [<https://www.qr-code-generator.com/>](https://www.qr-code-generator.com/)
- 7. Brūkšninio kodo generatorius. [Žiūrėta 2019-12-08]. Prieiga per internetą: [<https://barcode.tec-it.com/en>](https://barcode.tec-it.com/en)

# **Mobile Application "GoVilnius" for Tourism Development in Vilnius City Jonas Tiškus, supervisor Edvinas Voveris**

*Kaunas University of Applied Sciences*

### **Summary**

As the tourism business expands, the demand for new technologies is increasing. GoVilnius is seeking to digitize service in museums and other educational institutions. Staff will be provided with an application to scan Vilnius Pass card. This article will discuss how this application works.